Документ под ИНЦОСТЕРСТВО НАУКИ И ВЫСШЕГО ОБРАЗОВАНИЯ РОССИЙСКОЙ ФЕДЕРАЦИИ Дата подписания: 16.**Федерыльное государс<mark>твенное автономное образовательное учреждение</mark> высшего образования** 10730ffe6b1ed036b744b6e9d97700b86**f5d4d7<sub>d</sub>eдов</mark>ательский технологический университет «МИСИС» Новотроицкий филиал** Информация о владельце: ФИО: Котова Лариса Анатольевна Должность: Директор филиала Уникальный программный ключ:

# Аннотация рабочей программы дисциплины

# **Начертательная геометрия и инженерная графика**

Закреплена за подразделением Кафедра металлургических технологий и оборудования (Новотроицкий филиал)

Направление подготовки 15.03.02 Технологические машины и оборудование

Профиль

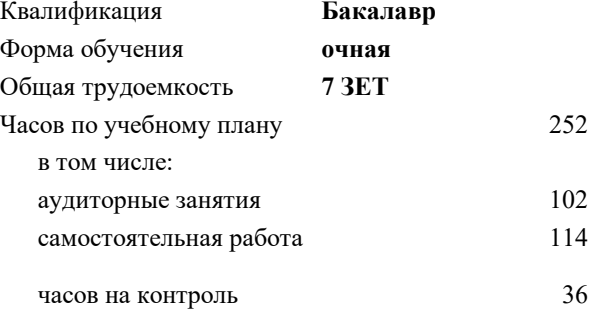

экзамен 3 зачет 2 Формы контроля в семестрах:

### **Распределение часов дисциплины по семестрам**

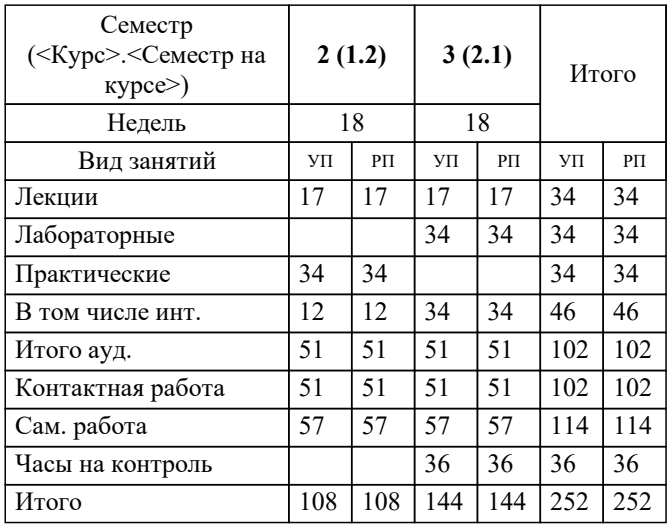

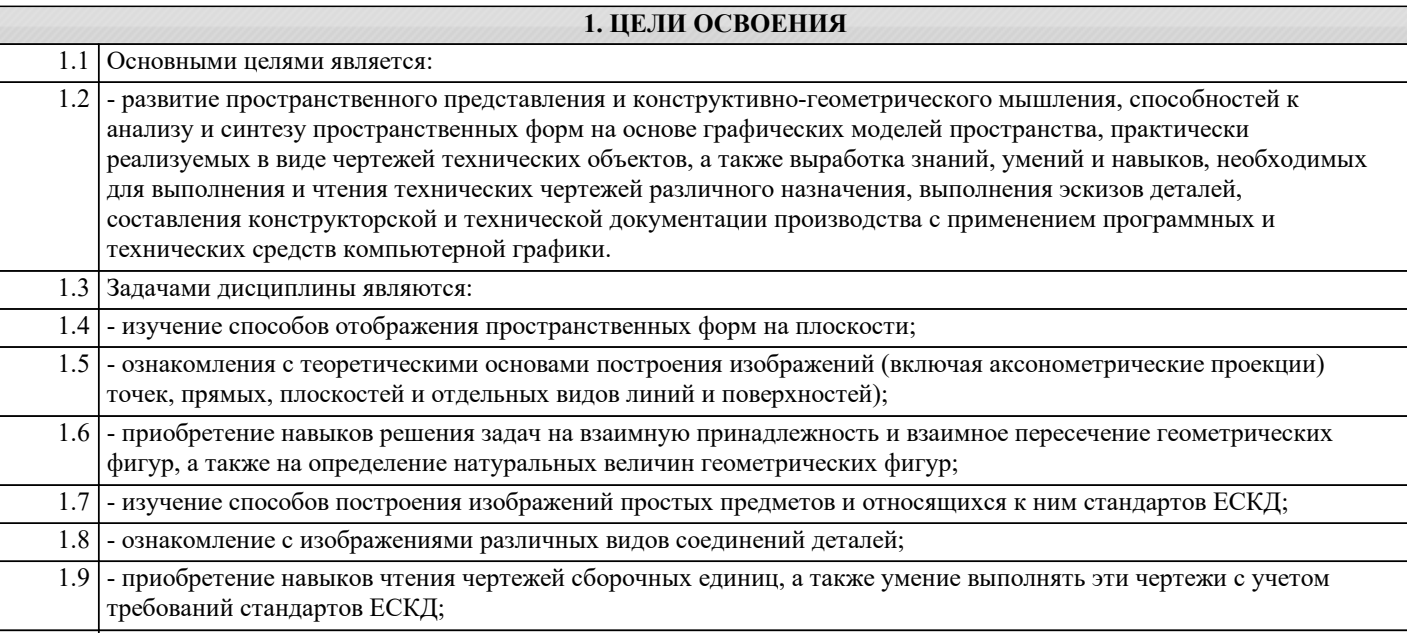

1.10 - приобретение навыков выполнения чертежей с использованием графической системы «Компас».

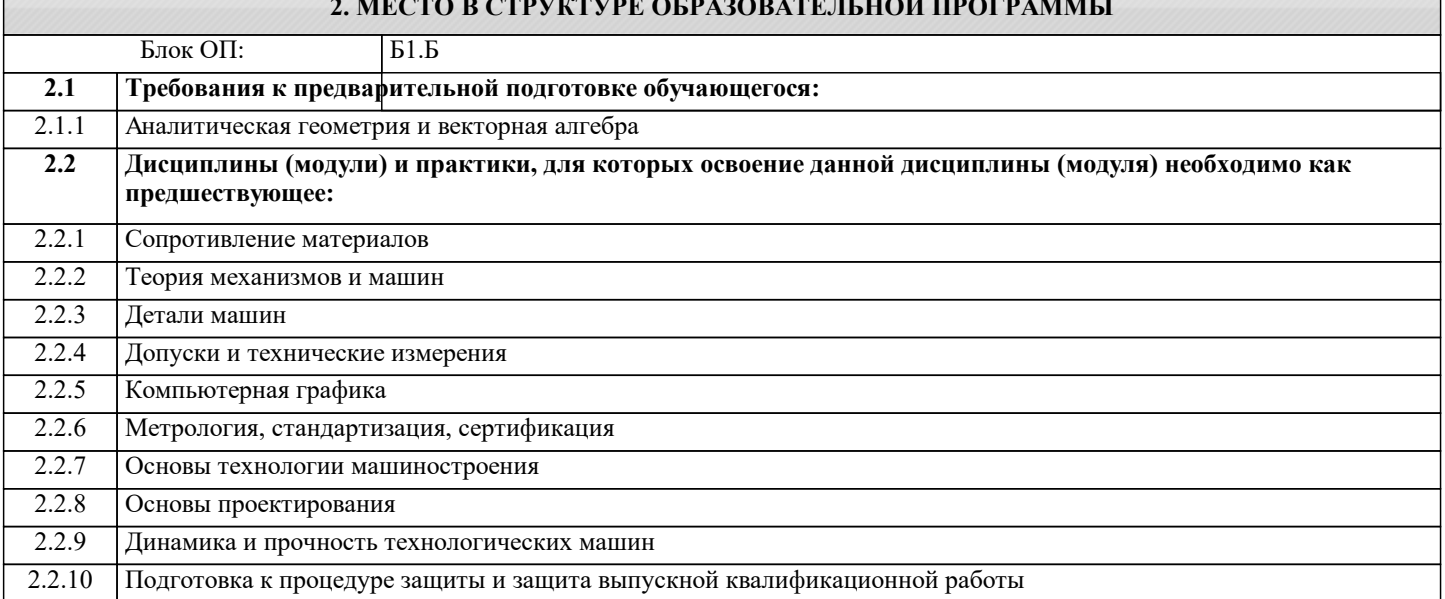

**2. МЕСТО В СТРУКТУРЕ ОБРАЗОВАТЕЛЬНОЙ ПРОГРАММЫ**

# **3. РЕЗУЛЬТАТЫ ОБУЧЕНИЯ ПО ДИСЦИПЛИНЕ, СООТНЕСЕННЫЕ С ФОРМИРУЕМЫМИ КОМПЕТЕНЦИЯМИ**

**УК-8.1: Умение проектировать и разрабатывать продукцию, процессы и системы, соответствующие профилю образовательной программы, выбирать и применять соответствующие методики проектирования и разработки, включая передовые методы и технологии**

**Знать:**

УК-8.1-З1 Основы начертательной геометрии и инженерной графики.

**ПК-2.2: Способность разрабатывать рабочую проектную и техническую документацию, оформлять законченные проектно-конструкторские работы с проверкой соответствия разрабатываемых проектов и технической документации стандартам, техническим условиям и другим нормативным документам**

**Знать:**

ПК-2.2-З1 Основные правила оформления технической документации, основные положения (требования) стандартов ЕСКД.

**УК-8.1: Умение проектировать и разрабатывать продукцию, процессы и системы, соответствующие профилю образовательной программы, выбирать и применять соответствующие методики проектирования и разработки, включая передовые методы и технологии**

**Уметь:**

УК-8.1-У1 Выполнять рабочие и сборочные чертежи вручную и с использованием стандартных программных средств для

### черчения.

**ПК-2.2: Способность разрабатывать рабочую проектную и техническую документацию, оформлять законченные проектно-конструкторские работы с проверкой соответствия разрабатываемых проектов и технической документации стандартам, техническим условиям и другим нормативным документам**

## **Уметь:**

ПК-2.2-У1 Разрабатывать и оформлять конструкторскую документацию на типовые объекты с учетом требований ЕСКД.

**УК-8.1: Умение проектировать и разрабатывать продукцию, процессы и системы, соответствующие профилю образовательной программы, выбирать и применять соответствующие методики проектирования и разработки, включая передовые методы и технологии**

**Владеть:**

УК-8.1-В1 Методикой разработки и основами проектирования графической технической документации.

**ПК-2.2: Способность разрабатывать рабочую проектную и техническую документацию, оформлять законченные проектно-конструкторские работы с проверкой соответствия разрабатываемых проектов и технической документации стандартам, техническим условиям и другим нормативным документам**

**Владеть:**

ПК-2.2-В1 Навыками выполнения чертежей деталей и узлов машиностроительных конструкций в соответствии с требованиями ЕСКД.

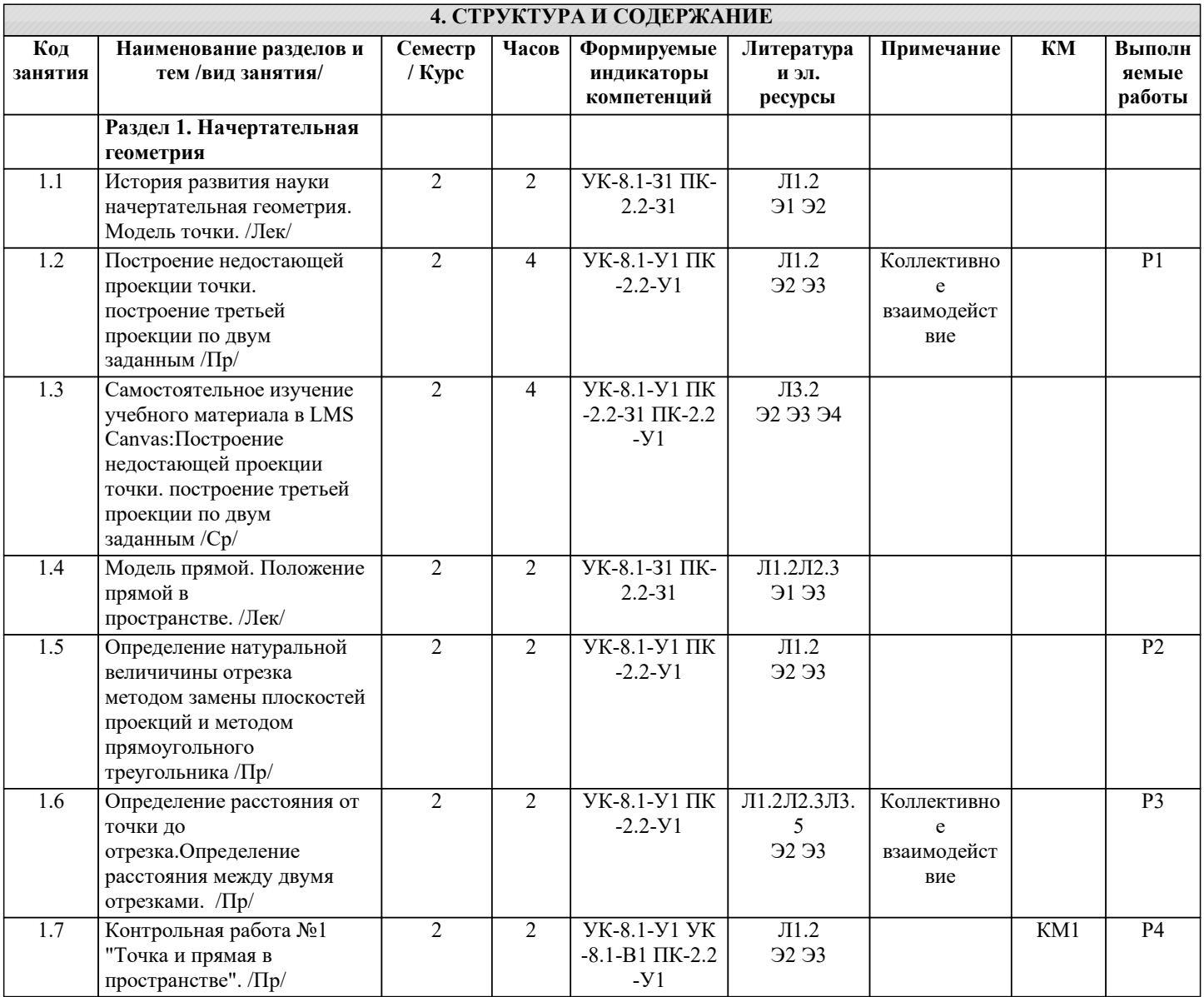

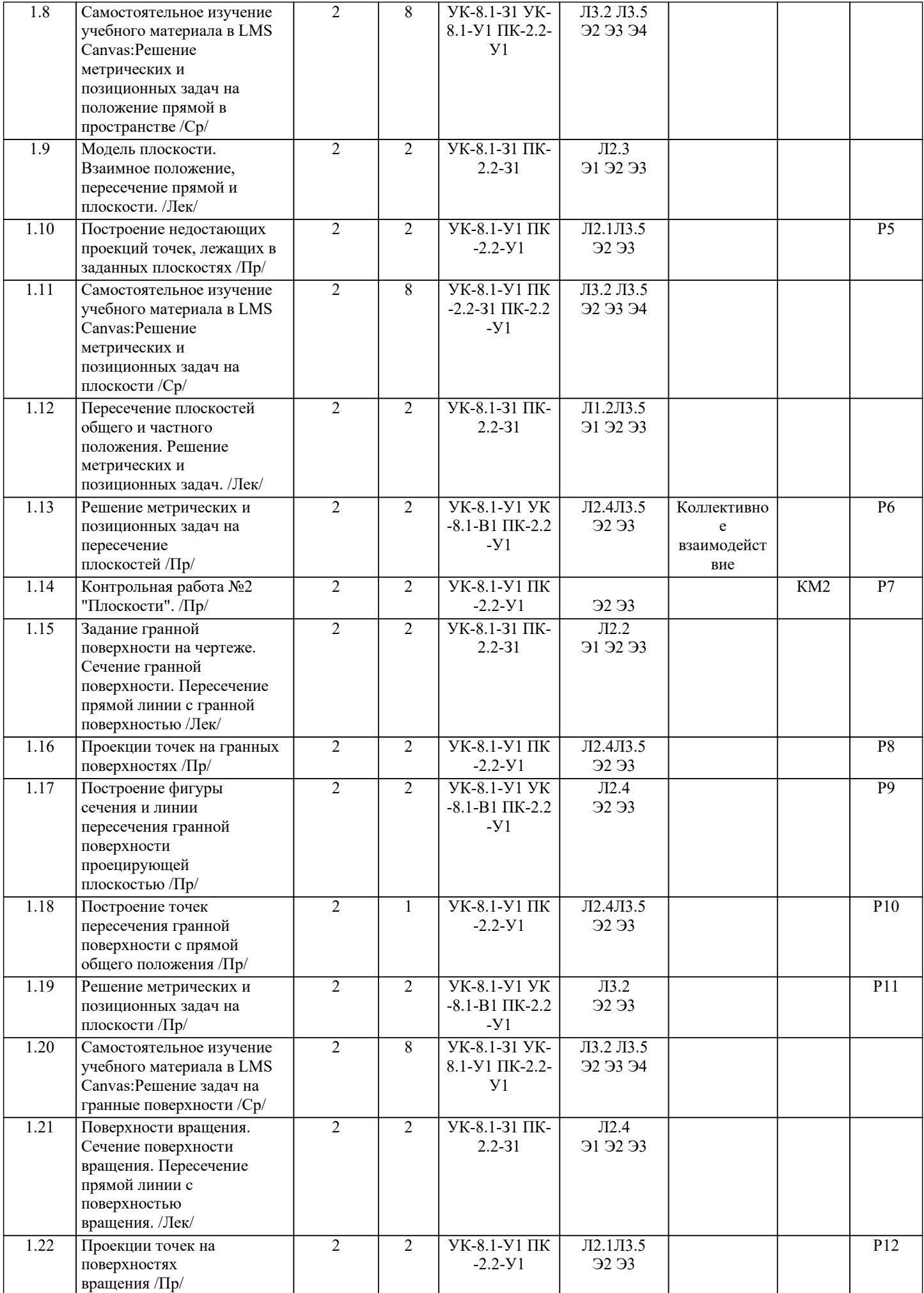

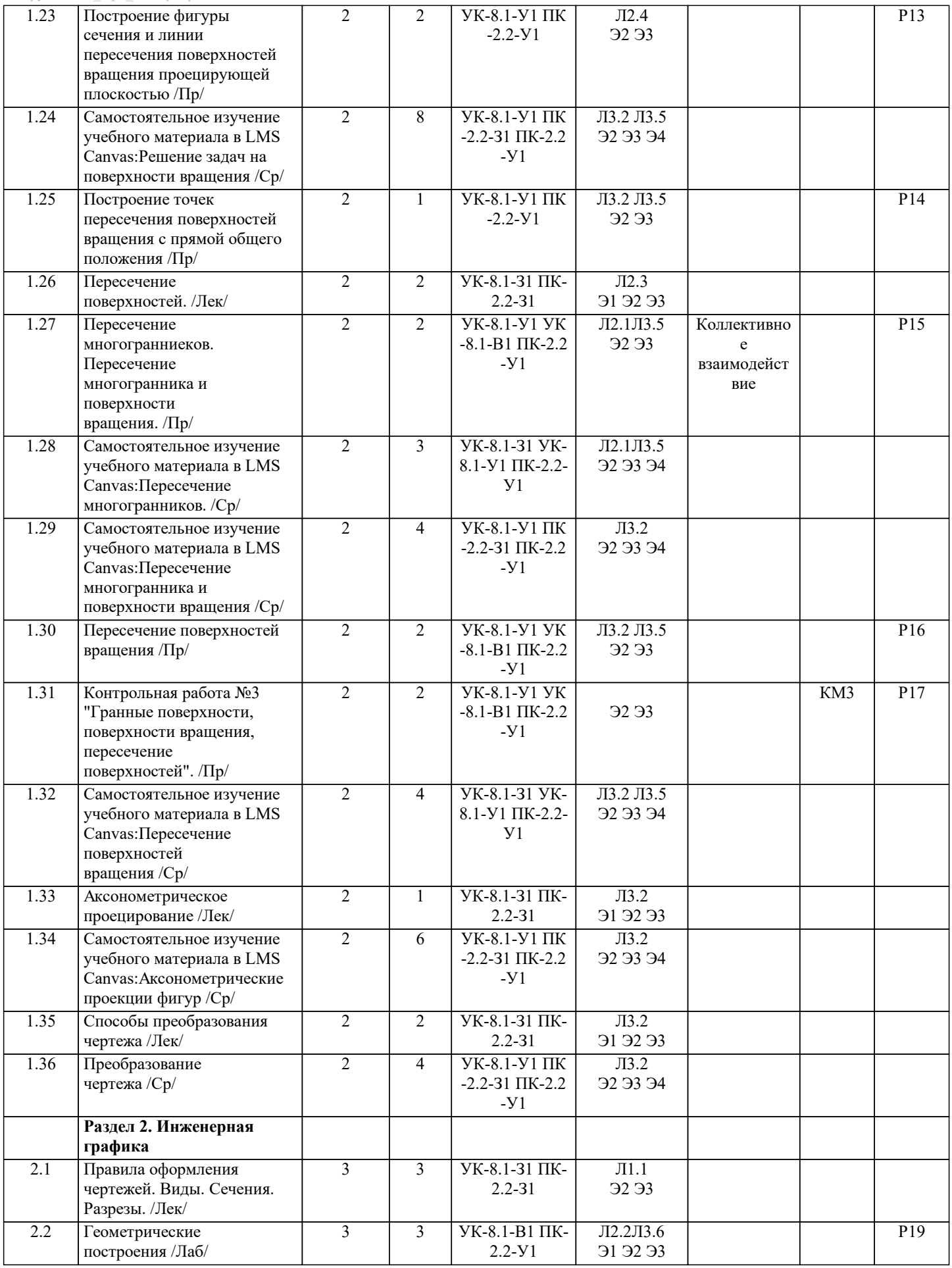

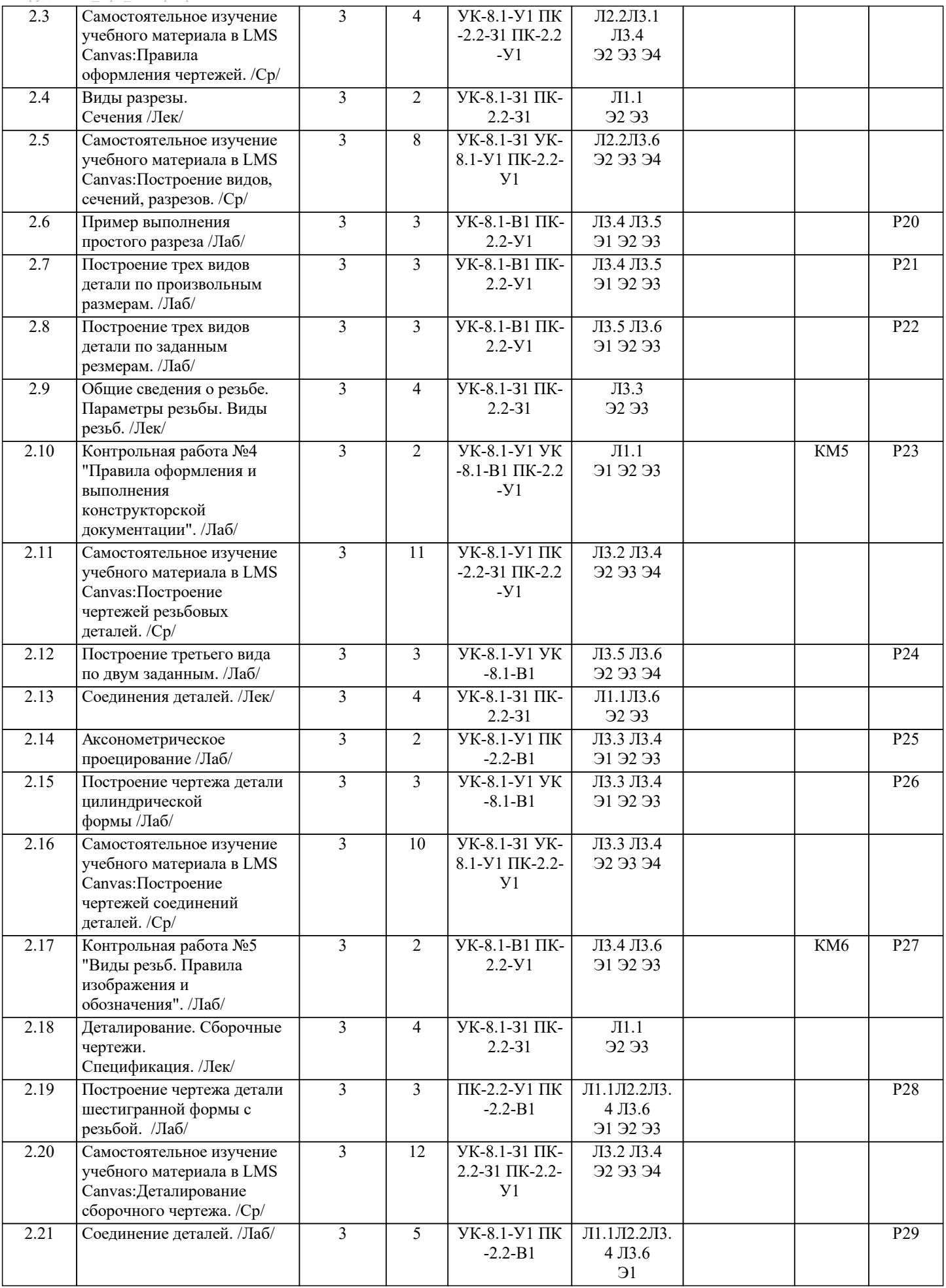

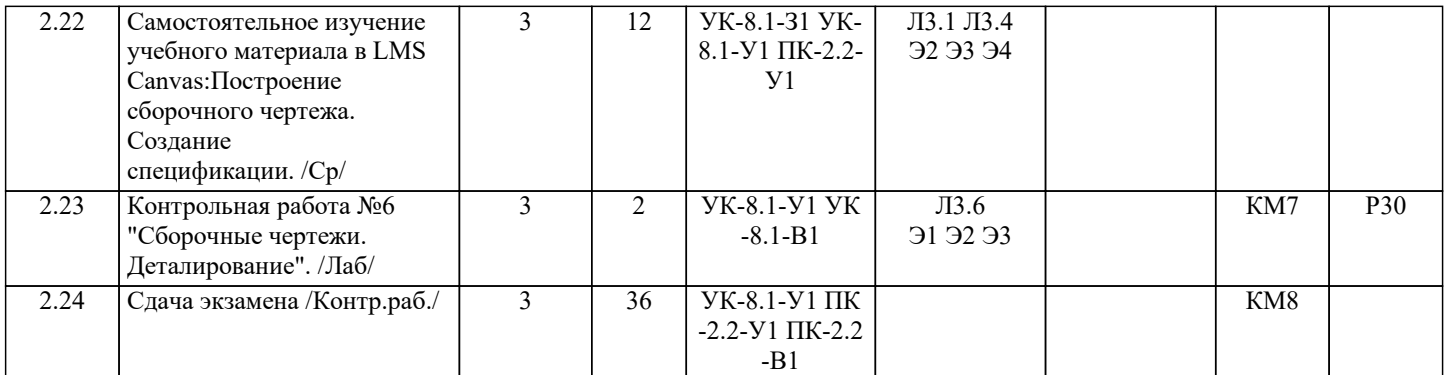